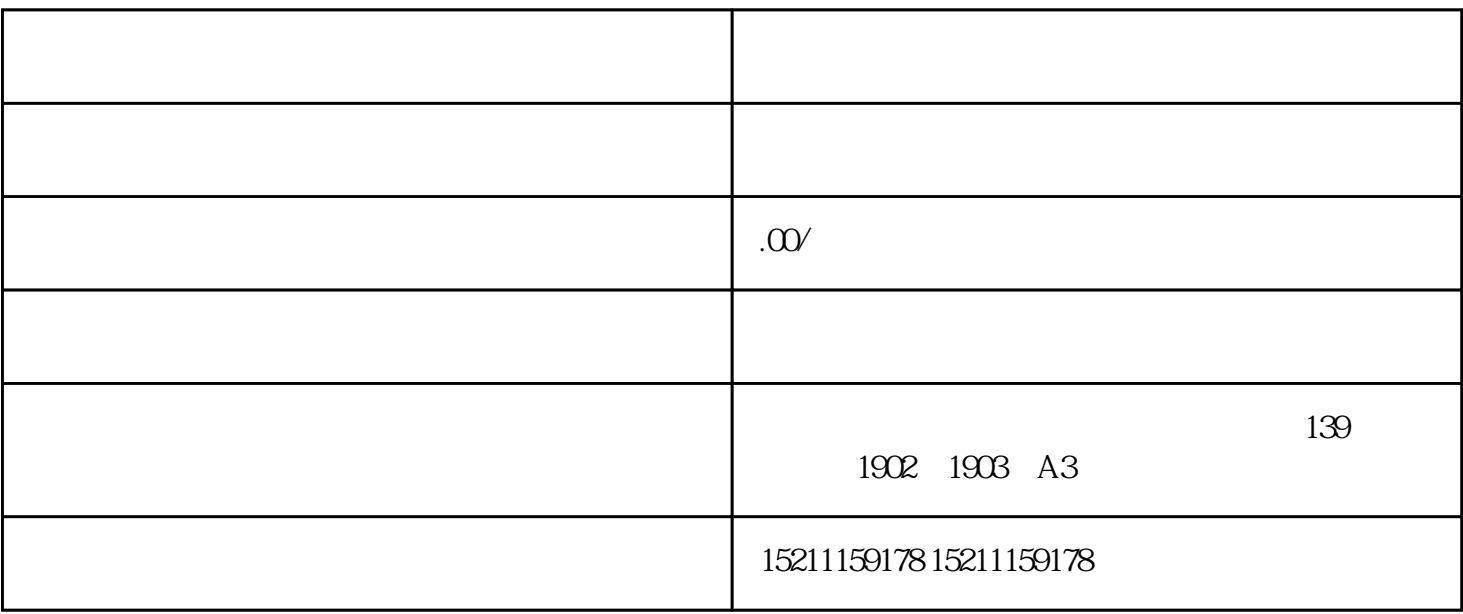

- 1. 确定洁净室等级:
- 
- 2. 计算空气大小:
- 
- 3. HVAC
- 
- 4. 空气过滤系统:
- 
- $\overline{5}$
- 6. 温湿度控制:
- 
- 7. 空气流动模式:
- 
- 8. 减少内部污染源:

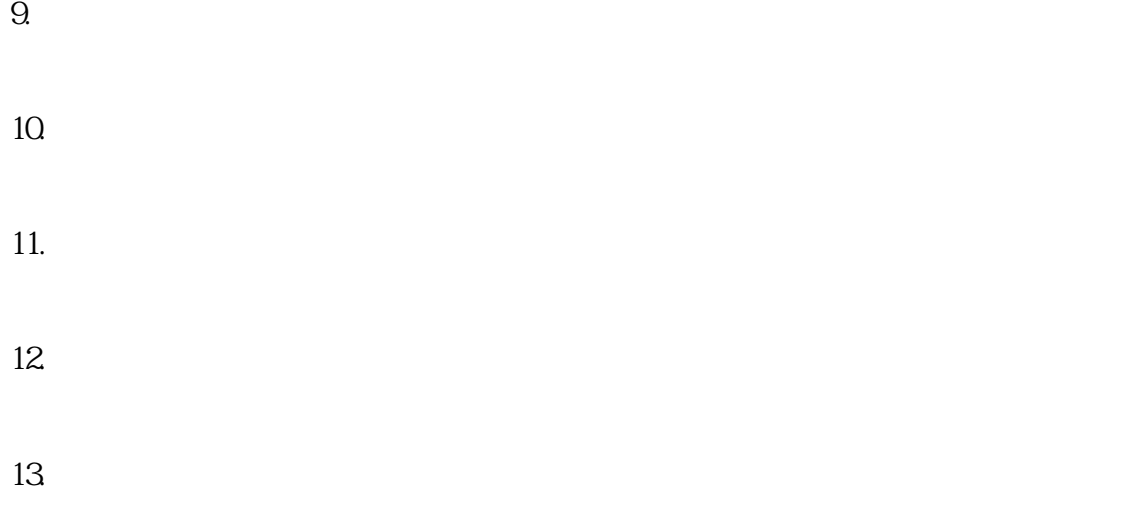

在设计过程中,应与经验丰富的HVAC工程师、空气动力学专家、以及符合GMP标准的建筑设计师紧密

System

**BMS** Building Management

HEPA ULPA

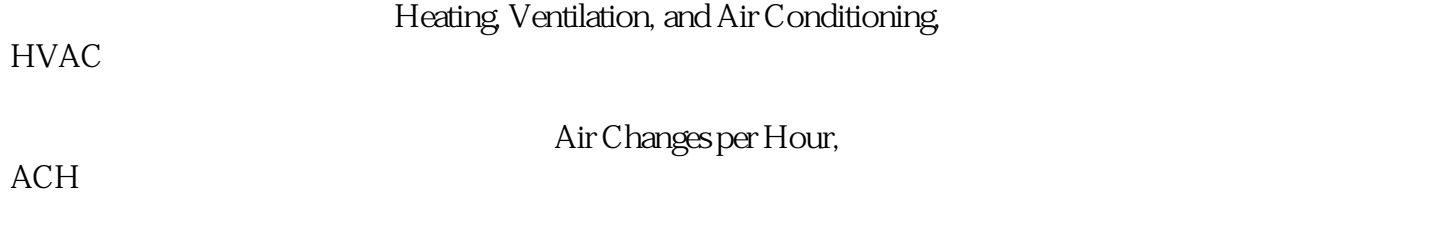

ISO 1 ISO 8 GMP